# **Arrow Diagrams and gl(N) - Testing**

Joint project of Louis Leung and Dror Bar - Natan.

# **Testing**

```
Place[{ar}, {1, 3}]\{Diag[ar[1, 3]], Diag[ar[3, 1]]\}Place<sup>[{ar, ar}, {1, 2, 3, 4}]</sup>
```

```
{Diag} [ar[1, 2], ar[3, 4]], Diag[ar[1, 2], ar[4, 3]], Diag[ar[2, 1], ar[3, 4]],Diag[ar[2, 1], ar[4, 3], Diag[ar[1, 3], ar[2, 4], Diag[ar[1, 3], ar[4, 2]],
Diag[ar[2, 4], ar[3, 1]], Diag[ar[3, 1], ar[4, 2]], Diag[ar[1, 4], ar[2, 3]],
Diag[ar[1, 4], ar[3, 2]], Diag[ar[2, 3], ar[4, 1]], Diag[ar[3, 2], ar[4, 1]]
```
 ${Place [{ar, ar, ar, ar}, {1, 2, 3, 4, 5, 6, 7, 8}] // Length, 8! / 4!}$ 

 ${1680, 1680}$ 

#### $\text{Place}[\{R6T\}$ ,  $\{1, 2, 3\}]$

 ${Diag[RT[1, 2, 3]]}$ ,  $Diag[RT[1, 3, 2]]$ ,  $Diag[RT[2, 1, 3]]$ ,  $Diag[R6T[2, 3, 1]]$ ,  $Diag[R6T[3, 1, 2]]$ ,  $Diag[R6T[3, 2, 1]]$ 

#### $Place$  [{ar, R6T}, {1, 2, 3, 4, 5}]

```
{Diag} [ar[1, 2], R6T[3, 4, 5]], Diag[ar[1, 2], R6T[3, 5, 4]], Diag[ar[1, 2], R6T[4, 3, 5]],
Diag[ar[1, 2], R6T[4, 5, 3]], Diag[ar[1, 2], R6T[5, 3, 4]], Diag[ar[1, 2], R6T[5, 4, 3]],
Diag[ar[2, 1], R6T[3, 4, 5]], Diag[ar[2, 1], R6T[3, 5, 4]], Diag[ar[2, 1], R6T[4, 3, 5]],
 Diag[ar[2, 1], R6T[4, 5, 3]], Diag[ar[2, 1], R6T[5, 3, 4]], Diag[ar[2, 1], R6T[5, 4, 3]],
 Diag\lceil \ar{n} \rceil, 3\rceil, R6T\lceil 2, 4, 5\rceil, \ar{n}, Diag\lceil \ar{n} \rceil, 3, R6T\lceil 4, 2, \ar{n}, \ar{n}, \ar{n}, \ar{n}, \ar{n}, \ar{n}, \ar{n}, \ar{n}, \ar{n}, \ar{n}, \ar{n}, \ar{n}, \ar{n}, \ar{n}, \ar{n}, \ar{n}Diag[ar[1, 3], R6T[4, 5, 2]], Diag[ar[1, 3], R6T[5, 2, 4]], Diag[ar[1, 3], R6T[5, 4, 2]],Diag[ar[3, 1], R6T[2, 4, 5]], Diag[ar[3, 1], R6T[2, 5, 4]], Diag[ar[3, 1], R6T[4, 2, 5]],
 Diag[ar[3, 1], R6T[4, 5, 2]], Diag[ar[3, 1], R6T[5, 2, 4]], Diag[ar[3, 1], R6T[5, 4, 2]],Diag[ar[1, 4], R6T[2, 3, 5]], Diag[ar[1, 4], R6T[2, 5, 3]], Diag[ar[1, 4], R6T[3, 2, 5]],Diag[ar[1, 4], R6T[3, 5, 2]], Diag[ar[1, 4], R6T[5, 2, 3]], Diag[ar[1, 4], R6T[5, 3, 2]],Diag[ar[4, 1], R6T[2, 3, 5]], Diag[ar[4, 1], R6T[2, 5, 3]], Diag[ar[4, 1], R6T[3, 2, 5]],
 Diag[ar[4, 1], R6T[3, 5, 2]], Diag[ar[4, 1], R6T[5, 2, 3]], Diag[ar[4, 1], R6T[5, 3, 2]],Diag[ar[1, 5], R6T[2, 3, 4]], Diag[ar[1, 5], R6T[2, 4, 3]], Diag[ar[1, 5], R6T[3, 2, 4]],Diag[ar[1, 5], R6T[3, 4, 2]], Diag[ar[1, 5], R6T[4, 2, 3]], Diag[ar[1, 5], R6T[4, 3, 2]],Diag[ar[5, 1], R6T[2, 3, 4]], Diag[ar[5, 1], R6T[2, 4, 3]], Diag[ar[5, 1], R6T[3, 2, 4]],Diag[ar[5, 1], R6T[3, 4, 2]], Diag[ar[5, 1], R6T[4, 2, 3]], Diag[ar[5, 1], R6T[4, 3, 2]]
```
# $Place[\{R6T, ar\}, \{1, 2, 3, 4, 5\}]$

```
{Diag} [ar[4, 5], R6T[1, 2, 3]], Diag[ar[5, 4], R6T[1, 2, 3]], Diag[ar[4, 5], R6T[1, 3, 2]],
Diag[ar[5, 4], R6T[1, 3, 2]], Diag[ar[4, 5], R6T[2, 1, 3]], Diag[ar[5, 4], R6T[2, 1, 3]],Diag[ar[4, 5], R6T[2, 3, 1]], Diag[ar[5, 4], R6T[2, 3, 1]], Diag[ar[4, 5], R6T[3, 1, 2]],Diag[ar[5, 4], R6T[3, 1, 2]], Diag[ar[4, 5], R6T[3, 2, 1]], Diag[ar[5, 4], R6T[3, 2, 1]],
Diag[ar[3, 5], R6T[1, 2, 4]], Diag[ar[5, 3], R6T[1, 2, 4]], Diag[ar[3, 5], R6T[1, 4, 2]],
Diag[ar[5, 3], R6T[1, 4, 2]], Diag[ar[3, 5], R6T[2, 1, 4]], Diag[ar[5, 3], R6T[2, 1, 4]],Diag[ar[3, 5], R6T[2, 4, 1]], Diag[ar[5, 3], R6T[2, 4, 1]], Diag[ar[3, 5], R6T[4, 1, 2]],
Diag[ar[5, 3], R6T[4, 1, 2]], Diag[ar[3, 5], R6T[4, 2, 1]], Diag[ar[5, 3], R6T[4, 2, 1]],
Diag[ar[2, 5], R6T[1, 3, 4]], Diag[ar[5, 2], R6T[1, 3, 4]], Diag[ar[2, 5], R6T[1, 4, 3]],
Diag[ar[5, 2], R6T[1, 4, 3]], Diag[ar[2, 5], R6T[3, 1, 4]], Diag[ar[5, 2], R6T[3, 1, 4]],
Diag[ar[2, 5], R6T[3, 4, 1]], Diag[ar[5, 2], R6T[3, 4, 1]], Diag[ar[2, 5], R6T[4, 1, 3]],Diag[ar[5, 2], R6T[4, 1, 3]], Diag[ar[2, 5], R6T[4, 3, 1]], Diag[ar[5, 2], R6T[4, 3, 1]],
Diag[ar[3, 4], R6T[1, 2, 5]], Diag[ar[4, 3], R6T[1, 2, 5]], Diag[ar[3, 4], R6T[1, 5, 2]],
Diag[ar[4, 3], R6T[1, 5, 2]], Diag[ar[3, 4], R6T[2, 1, 5]], Diag[ar[4, 3], R6T[2, 1, 5]],
Diag[ar[3, 4], R6T[2, 5, 1]], Diag[ar[4, 3], R6T[2, 5, 1]], Diag[ar[3, 4], R6T[5, 1, 2]],
Diag[ar[4, 3], R6T[5, 1, 2]], Diag[ar[3, 4], R6T[5, 2, 1]], Diag[ar[4, 3], R6T[5, 2, 1]],
Diag[ar[2, 4], R6T[1, 3, 5]], Diag[ar[4, 2], R6T[1, 3, 5]], Diag[ar[2, 4], R6T[1, 5, 3]],
Diag\lceil \ar{4, 2} \rceil, R6T\lceil 1, 5, 3 \rceil, Diag\lceil \ar{2, 4} \rceil, R6T\lceil 3, 1, 5 \rceil, Diag\lceil \ar{4, 2} \rceil, R6T\lceil 3, 1, 5 \rceil,
Diag[ar[2, 4], R6T[3, 5, 1]], Diag[ar[4, 2], R6T[3, 5, 1]], Diag[ar[2, 4], R6T[5, 1, 3]],
Diag[ar[4, 2], R6T[5, 1, 3]], Diag[ar[2, 4], R6T[5, 3, 1]], Diag[ar[4, 2], R6T[5, 3, 1]],
Diag[ar[2, 3], R6T[1, 4, 5]], Diag[ar[3, 2], R6T[1, 4, 5]], Diag[ar[2, 3], R6T[1, 5, 4]],Diag[ar[3, 2], R6T[1, 5, 4]], Diag[ar[2, 3], R6T[4, 1, 5]], Diag[ar[3, 2], R6T[4, 1, 5]],Diag[ar[2, 3], R6T[4, 5, 1]], Diag[ar[3, 2], R6T[4, 5, 1]], Diag[ar[2, 3], R6T[5, 1, 4]],Diag[ar[3, 2], R6T[5, 1, 4]], Diag[ar[2, 3], R6T[5, 4, 1]], Diag[ar[3, 2], R6T[5, 4, 1]]\}
```
**Place** $[$ {R6T, ar, ar}, {1, 2, 3, 4, 5, 6, 7}}

A very large output was generated. Here is a sample of it:

```
\{Diag\}[ar[4, 5], ar[6, 7], R6T[1, 2, 3]], Diag\>[ar[4, 5], ar[7, 6], R6T[1, 2, 3]],
Diag[ar[5, 4], ar[6, 7], R6T[1, 2, 3], Diag[ar[5, 4], ar[7, 6], R6T[1, 2, 3]], \ll 1072 \gg,
Diag[ar[2, 5], ar[3, 4], R6T[7, 6, 1]], Diag[ar[2, 5], ar[4, 3], R6T[7, 6, 1]],
Diag[ar[3, 4], ar[5, 2], R6T[7, 6, 1]], Diag[ar[4, 3], ar[5, 2], R6T[7, 6, 1]]
```
Show Less  $\mathbin\Vert$  Show More  $\mathbin\Vert$  Show Full Output  $\mathbin\Vert$  Set Size Limit.

#### **R@Diag@R6T@1, 2, 3D, ar@4, 5D, ar@6, 7DDD**

```
Diag[ar[1, 2], ar[3, 4], ar[5, 6], ar[7, 8]] +
 Diag\lceil \ar{1, 3}\rceil, \ar{2, 4}\rceil, \ar{5, 6}\rceil, \ar{7, 8}\rceil - 2 Diag\lceil \ar{1, 4}\rceil, \ar{2, 3}\rceil, \ar{5, 6}\rceil, \ar{7, 8}\rceil
```
diag =  $Diag[ar[1, 2], ar[1.5, 3], ar[4, 5], ar[6, 7]]$ 

```
Diag[ar[1, 2], ar[1.5, 3], ar[4, 5], ar[6, 7]]
```
 $indices = Union @@ (List @@ diag / a; ar \rightarrow List)$ 

 ${1, 1.5, 2, 3, 4, 5, 6, 7}$ 

#### $\text{Thread}$ **[indices**  $\rightarrow$  Range**[Length[indices**]]]

 ${1 \rightarrow 1, 1.5 \rightarrow 2, 2 \rightarrow 3, 3 \rightarrow 4, 4 \rightarrow 5, 5 \rightarrow 6, 6 \rightarrow 7, 7 \rightarrow 8}$ 

#### NormalizeDiag [Diag [ar [1, 2], ar [1.5', 3], ar [4, 5], ar [6, 7]]]

 $Diag[ar[1, 3], ar[2, 4], ar[5, 6], ar[7, 8]]$ 

#### **? Append**

Append  $[expr, elem]$  gives  $expr$  with  $elem$  appended.  $\gg$ 

## **k = 7;**  $Table{ar, {k}} \times$ **Append**  $~\sim$ **R6T**

 $\{ar, ar, ar, ar, ar, ar, ar, ar, R6T\}$ 

#### $Permutations [$

```
\{\{ar, ar, ar, ar, ar, ar, ar, ar, R6T\}, \{ar, ar, ar, ar, ar, ar, ar, R6T, ar\},\}\{ar, ar, ar, ar, ar, R6T, ar, ar\}, \{ar, ar, ar, ar, R6T, ar, ar\},
 \{ar, ar, ar, R6T, ar, ar, ar, ar\}, \{ar, ar, R6T, ar, ar, ar, ar, ar\},
 \{ \texttt{ar},\, \texttt{R6T},\, \texttt{ar},\, \texttt{ar},\, \texttt{ar},\, \texttt{ar},\, \texttt{ar},\, \texttt{ar}\}, \{ \texttt{R6T},\, \texttt{ar},\, \texttt{ar},\, \texttt{ar},\, \texttt{ar},\, \texttt{ar},\, \texttt{ar} \} \}
```
#### $diags = Diagrams [4 ar]$

A very large output was generated. Here is a sample of it:

```
{Diag} [ar(1, 2], ar(3, 4], ar(5, 6], ar(7, 8)], Diag[ar(1, 2], ar(3, 4], ar(5, 6], ar(8, 7)],Diag[ar[1, 2], ar[3, 4], ar[6, 5], ar[7, 8]], Diag[ar[1, 2], ar[3, 4], ar[6, 5], ar[8, 7]],\ll1673\gg, Diag[ar[3, 6], ar[5, 4], ar[7, 2], ar[8, 1]],
Diag[ar[4, 5], ar[6, 3], ar[7, 2], ar[8, 1]], Diag[ar[5, 4], ar[6, 3], ar[7, 2], ar[8, 1]]\}
```
Show Less  $\parallel$  Show More  $\parallel$  Show Full Output  $\parallel$  Set Size Limit.

#### $rels = R$  /@  $Diagrams$   $[R6T + 2ar]$

A very large output was generated. Here is a sample of it:

```
{Diag} [ar[1, 2], ar[3, 4], ar[5, 6], ar[7, 8]] + Diag[ar[1, 2], ar[3, 4], ar[5, 7], ar[6, 8]] -2 \text{Diag}[\ar{1, 2}], ar[3, 4], ar[5, 8], ar[6, 7]], \ll2518\gg,
-Diag[ar[4, 3], ar[5, 2], ar[6, 1], ar[8, 7]] + Diag[ar[4, 3], ar[5, 2], ar[7, 6], ar[8, 1]] -
  Diag[ar[5, 4], ar[6, 3], ar[7, 1], ar[8, 2]] + Diag[ar[5, 4], ar[6, 3], ar[7, 2], ar[8, 1]]\}
```
Show Less  $\parallel$  Show More  $\parallel$  Show Full Output  $\parallel$  Set Size Limit...

 $DimAArrow[1]$ 

2

```
DimAarrow[2]
```
7

 $DimAArrow[3]$ 

27

```
DimAArrow@4D  Timing
{36.661, 139}a > b && b > a  FullForm
And [Generator[a, b], Greater[b, a]Expand [( (a < b) + 1 / 2 (e < f)) * (b < c) * (a > c)](a > c) (a < b) (b < c) + \frac{1}{2}\begin{array}{cc} - & (a > c) & (b < c) & (e < f) \\ 2 & & \end{array}diag = Diag[ar[5, 4], ar[6, 3], ar[7, 1], ar[8, 2]]Diag[ar[5, 4], ar[6, 3], ar[7, 1], ar[8, 2]]p = Times @@ (diag /. ar[i_, j_] :> eq[i, j-1] eq[i-1, j] (lt[i-1, i] + heq[i-1, i]));
\text{While}\left[ ! \text{FreeQ}[p, eq],
 p = Ip
        \mathcal{L} Cases [p, eq[i_, j_] \Rightarrow (i \Rightarrow j), Infinity, 1]
      \prime. \left\{eq[i_1, i_2] \rightarrow 1,
        lt[i_1, i_2] \rightarrow 0<
   M
E
p
heq[2, 2]^2 (heq[3, 2]+lt[3, 2]) (heq[4, 3]+lt[4, 3])ineqs = Expand [p /. heq[i_, j_] :+ heq[i, j] / 2] /. {e_heq^_ :+ e}
 1
 \frac{1}{16} heq[2, 2] heq[3, 2] heq[4, 3] + \frac{1}{8}\frac{1}{8} - \text{heq}[2, 2] \text{heq}[4, 3] \text{lt}[3, 2] +1
  \frac{1}{2} heq[2, 2] heq[3, 2] lt[4, 3] + \frac{1}{4}— heq[2, 2] lt[3, 2] lt[4, 3]<br>4
l = \text{Length}[\text{indices} = \text{Union} \text{ @ } \text{Cases}[\text{ineqs}, (lt | \text{heq})[i_-, j_-] \rightarrow \{i, j\}, \text{Infinity}]\}3
indices
{2, 3, 4}ineqs = ineqs . 8
    e_{\text{e}} heq \leftrightarrow (e /. Thread[indices \rightarrow Range[1]]),
    e<sub>1</sub>\neq (e /. Thread [indices \rightarrow Range [1]]
   <
 1
 \frac{1}{16} heq[1, 1] heq[2, 1] heq[3, 2] + \frac{1}{8}\frac{1}{8} - \text{heq}[1, 1] heq[3, 2] lt[2, 1] +
  1
  \frac{1}{2} heq[1, 1] heq[2, 1] lt[3, 2] + \frac{1}{4}— heq[1, 1] lt[2, 1] lt[3, 2]<br>4
```

```
ineq = heq[1, 1]heq[2, 1]lt[3, 2]heq[1, 1] heq[2, 1] lt[3, 2]\text{While}\left[ ! \text{FreeQ}\left[ ineq, \text{heq}\right],
 ineq = Iineq
       \ell. Cases [ineq, heq[i_, j_] \Rightarrow (i \rightarrow j), Infinity, 1]
      \sqrt{2}heq[i_1, i_2] \to 1,
       lt[i_1, i_2] \rightarrow 0<
   M
E
ineq
lt[3, 1]OrderTypes[1] = {(1)};OrderTypes [l_list] := Module[{nl, snl}, sml]\left(snl = Union[nl = Append[l,  #];
        n! /. Thread [\text{snl} \rightarrow \text{Range}[\text{Length}[\text{snl}]]]L &  Range@1  2, 1  2 + Max@lD, 1  2D
   D;
OrderTypes@n_IntegerD := OrderTypes@nD = Join  HOrderTypes  OrderTypes@n - 1DL
OrderTypes [ {2, 1, 3} ]\{\{3, 2, 4, 1\}, \{2, 1, 3, 1\}, \{3, 1, 4, 2\}, \{2, 1, 3, 2\}, \{2, 1, 4, 3\}, \{2, 1, 3, 3\}, \{2, 1, 3, 4\}\}\
```
#### OrderTypes<sup>[2]</sup>

 $\{ \{2, 1\}, \{1, 1\}, \{1, 2\} \}$ 

#### **OrderTypes** [3]

 $\{\{3, 2, 1\}, \{2, 1, 1\}, \{3, 1, 2\}, \{2, 1, 2\}, \{2, 1, 3\}, \{2, 2, 1\},$  $\{1, 1, 1\}, \{1, 1, 2\}, \{2, 3, 1\}, \{1, 2, 1\}, \{1, 3, 2\}, \{1, 2, 2\}, \{1, 2, 3\}\}\$ 

#### $OrderTypes [4]$

```
\{\{4, 3, 2, 1\}, \{3, 2, 1, 1\}, \{4, 3, 1, 2\}, \{3, 2, 1, 2\}, \{4, 2, 1, 3\}, \{3, 2, 1, 3\}, \{3, 2, 1, 4\},\\{3, 2, 2, 1\}, \{2, 1, 1, 1\}, \{3, 1, 1, 2\}, \{2, 1, 1, 2\}, \{2, 1, 1, 3\}, \{4, 2, 3, 1\}, \{3, 1, 2, 1\},
 \{4, 1, 3, 2\}, \{3, 1, 2, 2\}, \{4, 1, 2, 3\}, \{3, 1, 2, 3\}, \{3, 1, 2, 4\}, \{3, 2, 3, 1\}, \{2, 1, 2, 1\},\{3, 1, 3, 2\}, \{2, 1, 2, 2\}, \{2, 1, 2, 3\}, \{3, 2, 4, 1\}, \{2, 1, 3, 1\}, \{3, 1, 4, 2\},\{2, 1, 3, 2\}, \{2, 1, 4, 3\}, \{2, 1, 3, 3\}, \{2, 1, 3, 4\}, \{3, 3, 2, 1\}, \{2, 2, 1, 1\},
 \{3, 3, 1, 2\}, \{2, 2, 1, 2\}, \{2, 2, 1, 3\}, \{2, 2, 2, 1\}, \{1, 1, 1, 1\}, \{1, 1, 1, 2\},\{2, 2, 3, 1\}, \{1, 1, 2, 1\}, \{1, 1, 3, 2\}, \{1, 1, 2, 2\}, \{1, 1, 2, 3\}, \{3, 4, 2, 1\},\{2, 3, 1, 1\}, \{3, 4, 1, 2\}, \{2, 3, 1, 2\}, \{2, 4, 1, 3\}, \{2, 3, 1, 3\}, \{2, 3, 1, 4\},
 \{2, 3, 2, 1\}, \{1, 2, 1, 1\}, \{1, 3, 1, 2\}, \{1, 2, 1, 2\}, \{1, 2, 1, 3\}, \{2, 4, 3, 1\},
 \{1, 3, 2, 1\}, \{1, 4, 3, 2\}, \{1, 3, 2, 2\}, \{1, 4, 2, 3\}, \{1, 3, 2, 3\}, \{1, 3, 2, 4\},\{2, 3, 3, 1\}, \{1, 2, 2, 1\}, \{1, 3, 3, 2\}, \{1, 2, 2, 2\}, \{1, 2, 2, 3\}, \{2, 3, 4, 1\},
 \{1, 2, 3, 1\}, \{1, 3, 4, 2\}, \{1, 2, 3, 2\}, \{1, 2, 4, 3\}, \{1, 2, 3, 3\}, \{1, 2, 3, 4\}\}\
```
## $OrderTypes[6]$

A very large output was generated. Here is a sample of it:

```
\{\{6, 5, 4, 3, 2, 1\}, \{5, 4, 3, 2, 1, 1\}, \{6, 5, 4, 3, 1, 2\},\\{5, 4, 3, 2, 1, 2\}, \{6, 5, 4, 2, 1, 3\}, \{5, 4, 3, 2, 1, 3\},\{6, 5, 3, 2, 1, 4\}, \{5, 4, 3, 2, 1, 4\}, \{6, 4, 3, 2, 1, 5\}, \{5, 4, 3, 2, 1, 5\},
 \{5, 4, 3, 2, 1, 6\}, \ll 4662 \gg, \{1, 2, 3, 4, 5, 1\}, \{1, 3, 4, 5, 6, 2\},\{1, 2, 3, 4, 5, 2\}, \{1, 2, 4, 5, 6, 3\}, \{1, 2, 3, 4, 5, 3\}, \{1, 2, 3, 5, 6, 4\},\{1, 2, 3, 4, 5, 4\}, \{1, 2, 3, 4, 6, 5\}, \{1, 2, 3, 4, 5, 5\}, \{1, 2, 3, 4, 5, 6\}
```
Show Less Show More Show Full Output Set Size Limit.

**l**

```
3
```
**ineqs**

```
1
\frac{1}{16} heq[1, 1] heq[2, 1] heq[3, 2] + \frac{1}{8}- heq[1, 1] heq[3, 2] lt[2, 1] +<br>8
 1
 \frac{1}{8} heq[1, 1] heq[2, 1] lt[3, 2] + \frac{1}{4}— heq[1, 1] lt[2, 1] lt[3, 2]<br>4
```
#### $OrderTypes[1]$

 $\{\{3, 2, 1\}, \{2, 1, 1\}, \{3, 1, 2\}, \{2, 1, 2\}, \{2, 1, 3\}, \{2, 2, 1\},\$  $\{1, 1, 1\}$ ,  $\{1, 1, 2\}$ ,  $\{2, 3, 1\}$ ,  $\{1, 2, 1\}$ ,  $\{1, 3, 2\}$ ,  $\{1, 2, 2\}$ ,  $\{1, 2, 3\}$ 

```
IIineqs . 8
          heq[i_1, j_2] \Rightarrow Ef[1][1][1] = H[[j]], 1, 0],
          ltlt[i_, j_] \rightarrow If[#[[i]] \prec #[[j]], 1, 0<sup>]</sup>
         <
      M * n^ Max@ðD
  M &  OrderTypes@lD
                         \overline{2}
```

$$
\left\{\frac{n^3}{4}, \frac{n^2}{8}, 0, 0, 0, \frac{n^2}{8}, \frac{n}{16}, 0, 0, 0, 0, 0, 0\right\}
$$

**n**

n

**Expand** 

```
(R \neq 0 Diagrams<sup>[R6T + 2ar]</sup> /. diag_Diag : W1 [diag]
D
```
# **Position** $\begin{bmatrix} 8 \\ 10 \end{bmatrix}$ ,  $\frac{7 \text{ n}}{64}$ **64 F**

 $\{\{15, 1\}, \{63\}\}\$ 

# $Diagrams$  [R6T + 1 ar] [[63]]

 $Diag[ar[3, 5], R6T[1, 4, 2]]$ 

#### $Diag[ar[3, 5], R6T[1, 4, 2]]$  // R

 $Diag[ar[1, 2], ar[4, 6], ar[5, 3]] - Diag[ar[1, 3], ar[2, 5], ar[4, 6]] Diag[ar[1, 3], ar[4, 6], ar[5, 2]] + Diag[ar[1, 4], ar[3, 6], ar[5, 2]] +$ Diag [ar [1, 5], ar [2, 3], ar [4, 6] - Diag [ar [1, 5], ar [3, 6], ar [4, 2]

 $Wg1$  /@ Cases[Diag[ar[3, 5], R6T[1, 4, 2]] // R, \_Diag, Infinity]

: n 2 8  $n - 1$ 8  $n^2$ 4  $, -\frac{15 \text{ n}}{}$ 64  $n^2$ 4  $, -\frac{3 \text{ n}}{2}$ 8  $n^2$ 2  $\cdot \frac{n^2}{n}$ 8  $n - 1$ 8  $n^2$  $\frac{1}{4}$ 

 $Class[Diag[ar[3, 5], R6T[1, 4, 2]] // R, *Diag*, *Infinity*]$ 

```
{Diag} [ar[1, 2], ar[4, 6], ar[5, 3]], Diag[ar[1, 3], ar[2, 5], ar[4, 6]],
Diag[ar[1, 3], ar[4, 6], ar[5, 2]], Diag[ar[1, 4], ar[3, 6], ar[5, 2]],
Diag[ar[1, 5], ar[2, 3], ar[4, 6]], Diag[ar[1, 5], ar[3, 6], ar[4, 2]]}
```
#### $(R / @$  Diagrams  $[R6T + 0ar]$  [[1]]

Diag $\lceil \ar{1, 2}\rceil$ ,  $\ar{3, 4}\rceil$  + Diag $\lceil \ar{1, 3}\rceil$ ,  $\ar{2, 4}\rceil$  - 2 Diag $\lceil \ar{1, 4}\rceil$ ,  $\ar{2, 3}\rceil$ 

#### Wgl /@ {Diag[ar[1, 2], ar[3, 4]], Diag[ar[1, 3], ar[2, 4]], Diag[ar[1, 4], ar[2, 3]]}

```
\left\{-\frac{n}{16}\right\}12
            n^33
                      ,
n
                          4
                             ,
n
                                  12
                                         n^3\frac{1}{6}
```
 $Wgl$  /@ Diagrams [1 ar]

: n 2 2  $\cdot \frac{n^2}{n}$  $\frac{1}{2}$ 

```
WglE@diag_DiagD := Wgl@Join@Diag@ar@-1, 0DD, diagDD
```

```
WglEE[diag_Diag] := Wgl[Join[Diag[ar[-3, -2], ar[-1, 0]], diag]]
```
 $Wg1E$  /@ Diagrams<sup>[1</sup> ar]

 $\left\{-\frac{n}{16}\right\}$ 12  $n^3$ 3 , n 12  $n^3$  $\frac{1}{6}$ 

**k**

```
k
```

```
Wgl /@ Diagrams<sup>[3ar]</sup>
```
**Expand** 

 $(R \neq 0$  Diagrams $[R6T + 2ar]$  /. diag\_Diag  $\Rightarrow$  Wgl $[diag]$ **D**

```
WglEE /@ Diagrams[2 ar]
```
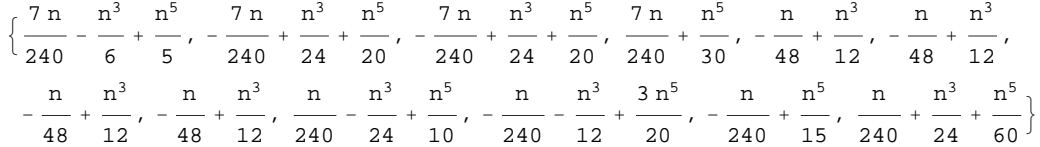

```
mat =Coefficient@Wgl@ðD, nD,
       Coefficient@Wgl@ðD, n^3D,
       Coefficient@WglE@ðD, n^2D,
       Coefficient@WglE@ðD, n^4D,
       Coefficient@WglEE@ðD, nD,
       Coefficient@WglEE@ðD, n^3D,
       Coefficient@WglEE@ðD, n^5D
     < &  Diagrams@2 arD
\left\{ \left\{ -\frac{1}{1!} \right\} \right\}12
          ,
1
             3
                \frac{1}{1}8
                       ,
1
                          4
                            ,
7
                               240
                                     \frac{1}{1}6
                                            ,
1
                                                \left\{\frac{1}{5}\right\}, \left\{\frac{1}{12}\right\}12
                                                            ,
1
                                                               6
                                                                 ,
1
                                                                     24
                                                                         ,
1
                                                                            12
                                                                                , -\frac{7}{4}240
                                                                                          ,
1
                                                                                             24
                                                                                                 ,
1
                                                                                                     \frac{1}{20}:
     1
    12
        ,
1
           6
              ,
1
                 24
                     ,
1
                        12
                            , - \frac{7}{100}240
                                      ,
1
                                          24
                                              ,
1
                                                 \left\{\frac{1}{20}\right\}, \left\{-\frac{1}{12}\right\}12
                                                                 ,
1
                                                                    3
                                                                      ,
1
                                                                          24
                                                                             ,
1
                                                                                 12
                                                                                    ,
7
                                                                                        240
                                                                                             , 0,
1
                                                                                                     \left\{\frac{1}{30}\right\}, \left\{\frac{1}{4}\right\}4
                                                                                                                 , 0, \frac{1}{1}8
                                                                                                                           , 0, -148
                                                                                                                                        ,
1
                                                                                                                                            \frac{1}{12}, 0},
  :
    1
    4
       , 0,
1
              8
                , 0, - \frac{1}{1}48
                              ,
1
                                 \frac{1}{12}, 0}, \left\{\frac{1}{4}\right.4
                                                  , 0, \frac{1}{1}8
                                                            , 0, - \frac{1}{1}48
                                                                         ,
1
                                                                            \frac{1}{12}, 0}, \left\{\frac{1}{4}\right.4
                                                                                             , 0,
1
                                                                                                     8
                                                                                                       , 0, - \frac{1}{1}48
                                                                                                                    ,
1
                                                                                                                       \frac{1}{12}, 0},
  :
     1
    12
        ,
1
           6
              , 0,
1
                     8
                       ,
1
                           240
                                , - \frac{1}{1}24
                                         ,
1
                                            \left\{\frac{1}{10}\right\}, \left\{-\frac{1}{12}\right\}12
                                                             ,
1
                                                                3
                                                                  , -\frac{1}{1}12
                                                                           ,
5
                                                                              24
                                                                                  , - \frac{1}{\sqrt{2}}240
                                                                                             , - \frac{1}{1}12
                                                                                                      ,
3
                                                                                                         \frac{1}{20}\left\{-\frac{1}{16}\right\}12
          ,
1
             3
                , 0,
1
                       8
                         , - \frac{1}{\sqrt{2}}240
                                    , 0, \frac{1}{1}\left\{\frac{1}{15}\right\}, \left\{\frac{1}{12}\right\}12
                                                          ,
1
                                                             6
                                                               ,
1
                                                                  12
                                                                      ,
1
                                                                          24
                                                                             ,
1
                                                                                 240
                                                                                      ,
1
                                                                                         24
                                                                                             ,
1
                                                                                                \frac{1}{60}MatrixRank[mat]
4
diag = Diag[ar[5, 4], ar[6, 3], ar[7, 1], ar[8, 2]Diag[ar[5, 4], ar[6, 3], ar[7, 1], ar[8, 2]]
p = diag /. ar[i, j] \rightarrow Sequence[eq[i, j-1], eq[i-1, j], ltheq[i-1, i])Diag[eq[4, 4], eq[5, 3], eq[5, 3], eq[6, 1], eq[6, 2], eq[7, 0],eq[7, 2], eq[8, 1], ltheq[4, 5], ltheq[5, 6], ltheq[6, 7], ltheq[7, 8]]
While<sup>[</sup>! FreeQ<sup>[p, eq],</sup>
 p = Ip
         \mathcal{L}. Cases [p, eq[i_, j_] \Rightarrow (i \Rightarrow j), Infinity, 1]
       /. \{eq[i_1, i_2] \rightarrow Sequence<
    M
E; p
Diag [ltheq [2, 2], ltheq [2, 2], ltheq [3, 2], ltheq [4, 3] ]
diag = Diagrams[2ar][[4]]Diag[ar[2, 1], ar[4, 3]]Wgl<sup>[diag</sup>]
 1
 4
    - k + k^2
```

```
Sum@
 Wgl<sup>[diag</sup>],
 8k, 1, n<
D
 1
 \frac{1}{12} \left(-n + 4 n^3\right)Wglold<sup>[diag]</sup>
-
n
  12
      n^33
p = Append \left[diag /. ar[i_{-}, j_{-}] \Rightarrow Sequence [eq[i, j-1], eq[i-1, j], ltheq[i-1, i]],
   s@0D
 D
Diag[eq[1, 1], eq[2, 0], eq[3, 3], eq[4, 2], ltheq[1, 2], ltheq[3, 4], s[0]]
\text{While}\left[ ! \text{FreeQ}\left[p, \text{ eq}\right],
 p = Ip
       \mathcal{L} Cases [p, eq[i_, j_] \Rightarrow (i \Rightarrow j), Infinity, 1]
      \prime. \left\{eq[i_1, i_2] \rightarrow Sequence<
   M
E; p
Diag[Itheq[1, 0], Itheq[3, 0], s[0]]Wgl@Diag@ar@2, 1D, ar@4, 3DDD
 1
 4
   - k + k^2Hk - 1L^2 + Binomial@k - 1, 1D + 1  4  Expand
 1
 4
   - k + k^21 = \text{Length}[\text{indices} = \text{Union} \circledcirc \circ \text{Case}[\{p\}, \text{ ltheq}[i_-, j_-] \rightarrow \{i, j\}, \text{Infinity}]\};ineqs = p \ell. Thread [indices \rightarrow Range<sup>[1]</sup>]
Diag[1theq[2, 1], 1theq[3, 1], s[1]]{10} = Cases[ineqs, s[i_] \Rightarrow i, {1}, 1]
{1}ineqs = DeleteCases<sup>[ineqs, _s]</sup>
Diag[Itheq[2, 1], Itheq[3, 1]]l
3
```

```
OrderTypes [3]\{\{3, 2, 1\}, \{2, 1, 1\}, \{3, 1, 2\}, \{2, 1, 2\}, \{2, 1, 3\}, \{2, 2, 1\},\{1, 1, 1\}, \{1, 1, 2\}, \{2, 3, 1\}, \{1, 2, 1\}, \{1, 3, 2\}, \{1, 2, 2\}, \{1, 2, 3\}v = Wg1 /@ Diagrams[2ar]:
   1
   4
     -k + k^2 + n - 2 k n + n^2, -4
                                            + k - k^2 - \frac{n}{2}2
                                                             + k n, - -4
                                                                           + k - k^2 - \frac{n}{2}2
                                                                                            +k n, -4
                                                                                                        -k + k^2, \frac{1}{-}4
                                                                                                                        ,
1
                                                                                                                           4
   1
   4
     ,
1
        4
          ,
1
              4
                -
k
                   2
                      + \frac{k^2}{2}2
                             \begin{array}{c} n \\ + \end{array}2
                                   - k n + -2
                                                 \begin{array}{c} 1 \\ -1 \end{array}4
                                                         +
k
                                                            2
                                                              - \frac{k^2}{2}2
                                                                     n^22
                                                                            \begin{array}{c} 1 \\ -1 \end{array}4
                                                                                    +
k
                                                                                       2
                                                                                          - \frac{k^2}{2}2
                                                                                                 n<br>--
                                                                                                    2
                                                                                                       + k n,
1
                                                                                                                4
                                                                                                                   -
k
                                                                                                                      2
                                                                                                                         + \frac{k^2}{2}\frac{1}{2}MatrixRank@Table@
   \mathbf{v} /. \{\mathbf{n} \rightarrow \text{Random}[\ ], \mathbf{k} \rightarrow \text{Random}[\ ],
   850<
 DD
4
RankWg1[m_] := Module[{v, n, k},v = Wgl[n, k, #] & /@ Diagrams [m * ar];
   MatrixRank@Table@
       \mathbf{v} /. \{\mathbf{n} \to \text{Random} \mid \}, \mathbf{k} \to \text{Random} \{ \},
      8Length@vD<
     DD
 D
RankWg1[4]11
Wgl@Diag@ar@1, 2D, ar@4, 6D, ar@5, 3DDD
 1
 8
    + \frac{\text{11}}{1}4
           -
ð2
               4
                   &
Wgl@Diag@ar@1, 2D, ar@4, 6D, ar@5, 3DDD@n, kD
 1
k
n
 8
    -
       4
          +
            4
```
,